## SAP ABAP table TA20NH1 {Negotiated hotel rates (language-dependent)}

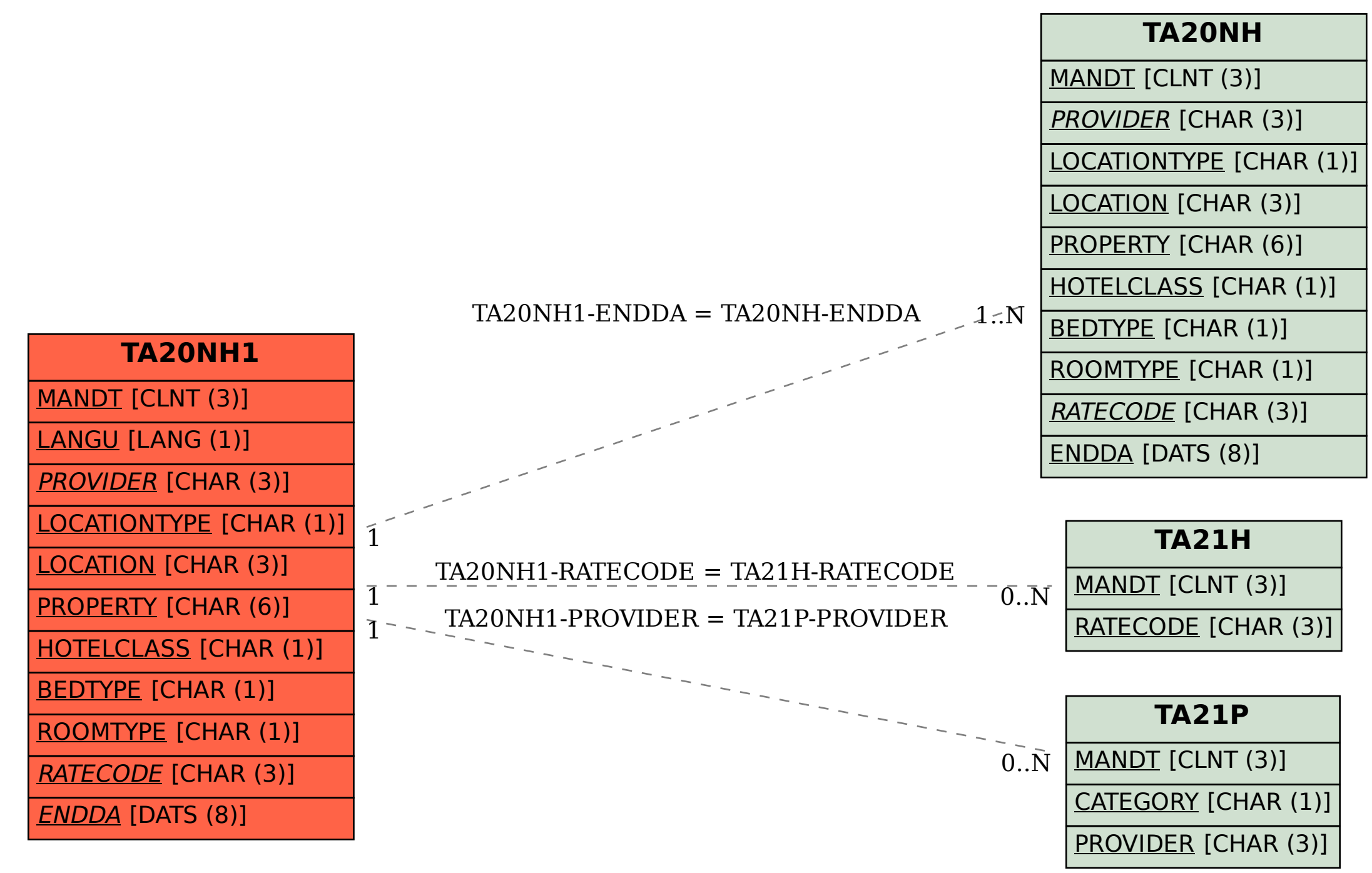